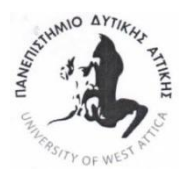

**ΠΑΝΕΠΙΣΤΗΜΙΟ ΔΥΤΙΚΗΣ ΑΤΤΙΚΗΣ ΣΧΟΛΗ ΜΗΧΑΝΙΚΩΝ ΤΜΗΜΑ ΗΛΕΚΤΡΟΛΟΓΩΝ & ΗΛΕΚΤΡΟΝΙΚΩΝ ΜΗΧΑΝΙΚΩΝ**

# **Ψηφιακή Επεξεργασία Βιοϊατρικών Εικόνων**

**Πτυχιακή Εργασία**

**Φοιτήτρια: Μαρία Τσαπίνου ΑΜ: 8831**

Επιβλέπουσα Καθηγήτρια

**Μαρία Ραγκούση**

**Ημερομηνία:** Ιούλιος 2019

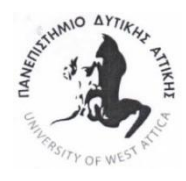

**ΠΑΝΕΠΙΣΤΗΜΙΟ ΔΥΤΙΚΗΣ ΑΤΤΙΚΗΣ ΣΧΟΛΗ ΜΗΧΑΝΙΚΩΝ ΤΜΗΜΑ ΗΛΕΚΤΡΟΛΟΓΩΝ & ΗΛΕΚΤΡΟΝΙΚΩΝ ΜΗΧΑΝΙΚΩΝ**

# **Digital Processing of Biomedical Images**

**Degree Thesis**

## **Student: Maria Tsapinou Registration Number: 8831**

**Supervisor**

**Prof. Maria Rangoussi**

**Date: July 2019**

 **.**

#### **Όνομα Φοιτήτριας : Mαρία Τσαπίνου**

#### **Copyright © Μαρία Τσαπίνου, 2019**

Με επιφύλαξη παντός δικαιώματος, All rights reserved

Απαγορεύεται η αντιγραφή, αποθήκευση και διανομή της παρούσας εργασίας, εξ ολοκλήρου ή τμήματος αυτής, για εμπορικό σκοπό. Επιτρέπεται η ανατύπωση, αποθήκευση και διανομή για σκοπό μη κερδοσκοπικό, εκπαιδευτικής ή ερευνητικής φύσης, υπό την προϋπόθεση να αναφέρεται η πηγή προέλευσης και να διατηρείται το παρόν μήνυμα. Ερωτήματα που αφορούν τη χρήση της εργασίας για κερδοσκοπικό σκοπό πρέπει να απευθύνονται προς τους συγγραφείς.

Οι απόψεις και τα συμπεράσματα που περιέχονται σε αυτό το έγγραφο εκφράζουν τους συγγραφείς και δεν πρέπει να ερμηνευθεί ότι αντιπροσωπεύουν τις επίσημες θέσεις του ΑΕΙ Πειραιά ΤΤ.

### **ΕΥΧΑΡΙΣΤΙΕΣ**

Ευχαριστώ θερμά την καθηγήτριά μου κ. Ραγκούση Μαρία για την εμπιστοσύνη και τη στήριξη που μου προσέφερε τόσο, καθόλη τη διάρκεια των σπουδών μου όσο, και κατά την ανάθεση και εκπόνηση αυτής της πτυχιακής εργασίας. Επίσης ευχαριστώ πολύ το σύζυγό μου και τα δυό μου παιδιά για τη δική τους στήριξη και υπομονή σε όλο αυτό το δύσκολο έργο προκειμένου να ολοκληρώσω το όνειρό μου αυτό, το οποίο ήταν σε αναμονή τόσα χρόνια.

### Περιεχόμενα

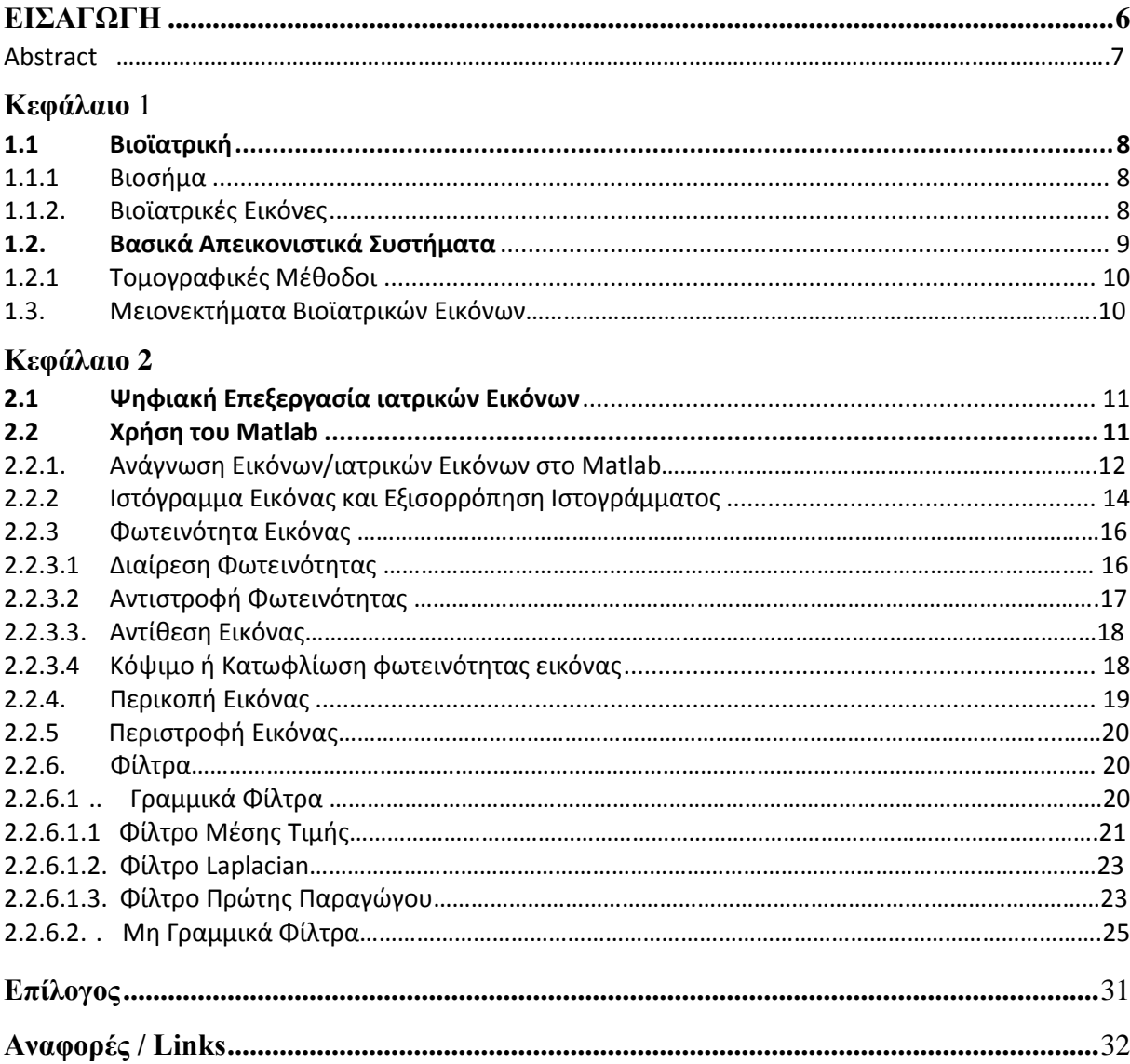

### **Εισαγωγή**

Στην παρούσα Πτυχιακή θα γίνει εισαγωγή στην έννοια της Βιοϊατρικής Επιστήμης, των Βιοϊατρικών Εικόνων, των Απεικοντιστικών Συστημάτων καθώς και των μειονεκτημάτων που παρουσιάζουν οι Βιοϊατρικές Μέθοδοι. Στη συνέχεια θα ακολουθήσει παρουσίαση στην εισαγωγή και επεξεργασία εικόνας με τη χρήση της εφαρμογής matlab. Πιο συγκεκριμένα, χρησιμοποιώντας ως βάση μια συγκεκριμένη εικόνα, θα γίνουν παρεμβάσεις αναφορικά με τη φωτεινότητά της, την περικοπή, την περιστροφή της και θα εφαρμοσθούν σε αυτήν, φίλτρα γραμμικά και μη γραμμικά.

#### **Abstract**

This Degree Thesis focuses on the digital processing of Biomedical Images for medical diagnosis purposes. The thesis opens with an introductory section on Biomedical Science, Biomedical images, Imaging Systems, as well as certain shortcomings of Biomedical Methods. The processing methods follow, after a brief introduction to the import and image processing in Matlab ®. Processing refers to the brightness, crop, rotation and other linear or non-linear filters on medical images. Results and conclusions follow.